## **INTEGRATION OF A FINITE ELEMENT MODEL WITH THE DAP BONE REMODELING MODEL TO CHARACTERIZE BONE RESPONSE TO SKELETAL LOADING**

C.R. Werner<sup>1</sup>, L. Mulugeta<sup>2</sup>, J.G. Myers<sup>3</sup>, and J.A. Pennline<sup>3</sup>

<sup>1</sup>ZIN Technologies, 6745 Engle Road, Airport Executive Park, Cleveland, OH 44130

2Universities Space Research Assoc., Div. of Space Life Sciences, 3600 Bay Area Blvd., Houston, TX 77058 3NASA Glenn Research Center, Cleveland, Ohio

**INTRODUCTION:** NASA's Digital Astronaut Project (DAP) has developed a bone remodeling model that has been validated for predicting volumetric bone mineral density (vBMD) changes of trabecular and cortical bone in the absence of mechanical loading [1]. The model was recently updated to include skeletal loading from exercise and freeliving activities to maintain healthy bone using a new daily load stimulus (DLS). This new formula was developed based on an extensive review of existing DLS formulas [2], as discussed in the abstract by Pennline et al. The DLS formula incorporated into the bone remodeling model utilizes strains and stress calculated from finite element model (FEM) of the bone region of interest. The proximal femur was selected for the initial application of the DLS formula, with a specific focus on the femoral neck.

**METHODS:** The FEM was generated from CAD geometry of a femur using de-identified CT data [3, 4]. The femur was meshed using linear tetrahedral elements Figure (1) with higher mesh densities in the femoral neck region, which is the primary region of interest for the initial application of the DLS formula in concert with the DAP bone remodeling model. Nodal loads were applied to the femoral head and the greater trochanter and the b ase of the femur was held fixed. An L2 norm study was conducted to reduce the length of the femoral shaft without significantly impacting the stresses in the femoral neck. The material properties of the FEM of the proximal femur were separated between cortical and trabecular regions to work with the bone remodeling model. Determining the elements with cortical material properties in the FEM was based off of publicly available CT hip scans [4] that were segmented, cleaned, and overlaid onto the FEM.

The FEM was solved using MSC Nastran 101 linear static solution, and the output stresses were provided to the bone remodeling model to consolidate and determine a DLS outcome. The system of passing information from the FEM to the bone remodeling model was automated using Matlab. With the bone densities provided by the user, the FEM is initially read into Matlab and the initial material properties are written into the FEM file and solved using Nastran. Once complete, the output stresses are automatically read into Matlab and the DLS is calculated for a given exercise applied to the bone. As the bone density and bone volume fraction changes depending on overload or disuse, the FEM is updated with new material properties (Figure 1), which are functions of ash

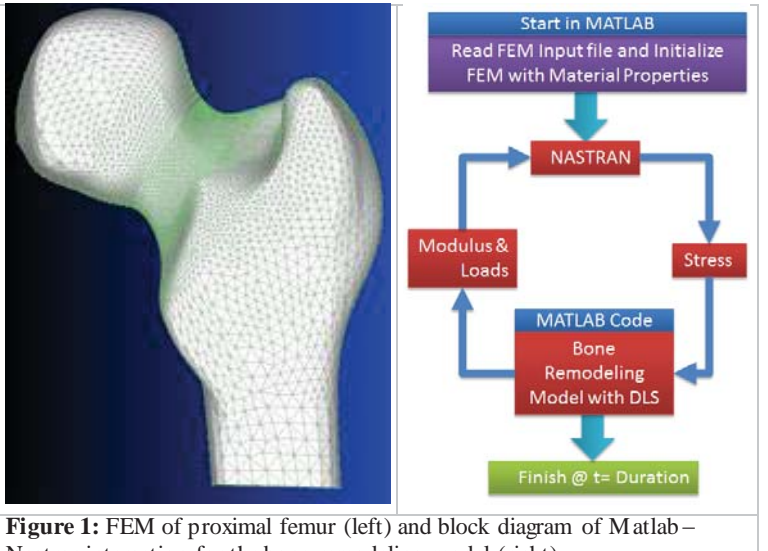

Nastran interaction for the bone remodeling model (right)

density and bone volume fraction, and the cycle is repeated until the duration of the simulation is complete.

**CONCLUSIONS AND FUTURE WORK:** A FEM was successfully integrated with the DAP bone remodeling model DLS formula to simulate the influence of mechanical stimulus on the bone remodeling process in a fully automated manner. However, there are several improvements that will be made to increase the accuracy of the FEM such as using CT data to directly map the vBMD on an elemental level and applying anisotropic material moduli instead of the current assumption of isotropic material properties. Also, the remodeling algorithm and DLS formula may be applied to each element to evaluate vBMD changes per-element resolution rather than an aggregate of the trabecular and cortical regions.

**REFERENCES:** [1] Pennline J and Mulugeta L (2014), *44th ICES*, ICES2014-083; [2] Pennline J and Mulugeta L (2014), *NASA Tech Memo*, NASA/TM-2014-218306; [3]; Werner C and Gorla RSR (2013), *Int. J. Appl. Mech. Eng.*, 18:911–921. [4] Harris MD et al. (2012) *J Orthop Res*, 30:1133–9.

## **Integration of a Finite Element Model with the DAP Bone Remodeling Model**  National Aeronautics and **to Characterize Bone Response to Skeletal Loading** Space Administration C.R. Werner<sup>1</sup>, L. Mulugeta<sup>2</sup>, J.G. Myers<sup>3</sup>, and J.A. Pennline<sup>3</sup> 1ZIN Technologies, 6745 Engle Road, Airport Executive Park, Cleveland, OH 44130 2Universities Space Research Assoc., Div. of Space Life Sciences, 3600 Bay Area Blvd., Houston, TX 77058 3NASA Glenn Research Center, Cleveland, Ohio **BACKGROUND METHODS NASA's Digital Astronaut Project Vision Statement Loads and Boundary Conditions** *F Fz* The Digital Astronaut Project (DAP) implements well-vetted computational models to predict and assess spaceflight health and performance risks, and enhance countermeasure development. • The loading conditions are currently focused on mechanical stimulus due to *Fr\_gt*  $F<sub>x</sub>$ *Fz\_gt* **HRP Risks Knowledge Gaps Addressed by This Work** walking and running  $F_{x_gy}$ • Two forces are applied: joint contact force at the femoral head and muscle forces at • **Osteo4**: We don't know the contribution of each risk factor on bone loss and recovery of bone strength and which factors are the *Fy* best targets for countermeasure application *Fy\_gt* the greater trochanter • **Osteo7**: We need to identify options for mitigation of early onset osteoporosis before, during, and after spaceflight. • Used Orthoload data for joint contact **I**a • **Gap Fracture 3:** We need a validated method to estimate the Risk of Fracture by evaluating the ratio of applied loads to bone load at the femoral head [3] fracture loads for expected mechanically-loaded activities during and after a mission Muscle forces were estimated ba on the method of Hazelwood and **OBJECTIVES** Castillo [4] **Orth** *aload* Ò0 • To get a better representation for the **Model and Simulation Description**<br>• The DAP has developed a bone remod **FEM of Proximal Femur**  $F_{x, at} = C_{fat} * F_{x}$  $F_{z\_gt} = C_{fgt} * F_z$ cumulative loading for a single load cycle, the mean force on the hip is used Where:  $C_{fgt} = \left(\frac{F_{r\_gt}}{F}\right) = \left(\frac{1685}{2317}\right)$ deling model that has been validated for predicting volumetric bone mineral density (vBMD) changes of trabecular and cortical bone in the • FEM is constrained at the base.  $F_{v,at} = C_{f,at} * F_v$ From Hazelwood and Castillo [4]  $F_{r\_gt} = C_{fgt} * F$ absence of mechanical loading [1] • The model was recently updated to include skeletal loading from exercise and free-living **Daily Load Stimulus (DLS)** activities to maintain bone using a new daily load stimulus (DLS)  $k =$  The number of loading conditions/activities, or the number of exercises per day • The DLS formula incorporated into the bone remodeling model utilizes strains and stress calculated from a finite element model (FEM) of the bone region of interest  $DLS = \sum_{i}^{k} S(\sigma_i, N_i, f_i, p_i, \tau_i(D_i), \omega_i)$  $N_i$  = The number of loading cycles per loading condition or repetitions per exercise  $\sigma_j$  = Maximum principle stress per loading condition<br> $f_j$  = The load frequency of a single repetition not including pause durations between reps. • The proximal femur was selected for the initial application of the DLS formula, with a  $\overline{I} = 1$ specific focus on the femoral neck  $p_j$  = Repetition period, including any pause periods in between repetitions<br> $\tau_j$  = The ratio between the total duration of the exercise or activity  $(D_j)$ , over a full day<br> $D_j$  = Total duration of the exercise or activit The DLS is used to convert the stress, as<br>well as other parameters, to a singular useful<br>value for the bone remodeling model<br>To develop this new formula, we conducted<br>an extensive study to evaluate existing DLS<br>formulas [5 **Objective** • The goal of using the FEM in concert with the bone remodeling model is to broaden the capability of the bone remodeling model to included both loading and non-loading scenarios on bone. • The initial objective of combining the FEM with the bone remodeling model is to create a robust and fully automated simulation that helps serve as a research tool for bone. **Bone Remodeling Integration** The FEM is integrated by: **METHODS** • Receiving the modulus and load values from the remodeling algorithm **FEM Description** • Determining the resultant stresses / • The FEM is created based on the CAD of an anonymous subject's CT hip scan [2] strains Initial CAD Model sliced • Given the bone remodeling model is focused on the stress/strain around the femoral • Passing them back to the remodeling Model into 1" sections neck, the FEM of the CAD model is shortened in the long bone portion of the femur simulation to calculate mechanical stimulus • An L2 Norm study is conducted to ensure the stresses around the femoral neck are not affected by reducing length Nastran can be run multiple time • The mesh is sliced into 1 inch sections and femoral neck stresses are used for throughout the simulation to update the load path due to changes in cortical and comparison between iterations trabecular stiffness n $\sum(\sigma_{Initial}{-\sigma_{shortened}})^2$ Cortical bone Trabecular bone  $\|V\| = \left\| \sum_{i=1}$ **MODEL VERIFICATION AND VALIDATION** • The volume is meshed using Siemens Femap meshing software (Munich, Germany) • Element sizes were reduced around the femoral neck to provide better resolution at the location where the bone remodeling model is primarily focused **Verification** • The current approach of the FEM: • Analysis on change in bone density due to normal Veight<br>(N) Steps<br>
191 - 1900<br>
10000<br>
10000 - 10000<br>
165 - 1500<br>
1000 Linear isotropic modulus of elasticity walking for different body masses and steps **E** Linear tetrahedral elements per day 365 NASTRAN 101 linear static solution • Results show no change in density with small 563 Femap as the FEM pre and Post Processor decreases for minimal steps per day cases **Cortical Thickness Determination Validation** Number<br>of steps Experiments<br>Mean SD Error Mean SD SE Model<br>Output Error  $\begin{tabular}{ c c c c} (days) & of steps \\ \hline Post-flight & 12,500 \\ \hline 365 & 12,000 \\ \hline 768-flight & 18,000 \\ \hline 368 & 18,000 \\ \hline \end{tabular}$ • The selected cortical region is then cleaned up using Meshlab software, and imported into Femap in the form of • Assumed that astronauts are likely to engage in higher daily activity that would be the equivalent  $0.121 - 0.02$  $0.518$ null planar elements to 12,500 to 18,000 steps Since the FEM and cortical surfaces come from two • Mean body weight of 725 N and walking speed different patients, it is assumed they will not perfectly align of 5km/h was assumed so the cortical thickness is scaled, oriented, and aligned to tal - Group Mean<br>Jamon Result for 13 34 Steps<br>Jamon Results for 184 Steps • The simulation results match the data reported the FEM by Lang et al [6] within the experimental standard deviation and standard error • The FEM is then manually separated using freehand selection into cortical and trabecular regions using the Post flight QCT data from 16 crewmembers cortical thickness model as a guide collected at R0 and R =12 months reported in Lang et al [6] CT Cortical **FEM Cortical** FEM Trabecular The cortical thickness determination of the bone **FUTURE WORK** publically available CT scan data and segmented using 3D slicer software (above) • The cortical region is selected using a combination of **Enhancements to the FEM** • Develop subject specific FEMs of the proximal femur using CT data of the subject thresholding and manual selection to segment the cortical region in the bone • Apply the bone remodeling model to each individual element within the FEM • Resulting selection is exported as a raw .stl file • Use the CT data to directly map the stiffness for each element and include anisotropic material properties **ACKNOWLEDGEMENTS REFERENCES PARTNERS** [1] Pennline, J.A. & Mulugeta, L., 2014a. 44th ICES. Tucson: Texas Tech University, pp. 1–11. This work is funded by the NASA Human Research Program, managed by<br>the NASA Johnson Space Center. Specifically, this work is part of the<br>Digital Astronaut Project (DAP), which directly supports the Human Health [2] Werner, C. & Gorla, R.S.R., 2013. Int J Appl Mech, 18(3), pp.911–921.<br>[3] Orthoload [http://www.orthoload.com/]<br>[4] Hazelwood, S. & Castillo, A., 2007. Int J Fatigue, 29(6), pp.1057–1064.<br>[5] Lang, T.F. et al., 2006. J USR) and Countermeasures (HHC) Element. The DAP project is managed out<br>of NASA/Glenn Research Center (GRC) by DeVon W. Griffin, Ph.D., and<br>Lealem Mulugeta of USRA Houston serves as the DAP Project Scientist. **ZIN Technologies**

 $\sim$ www.postersession.com

www.nasa.gov